Vol. 3, No. 1, (2023)

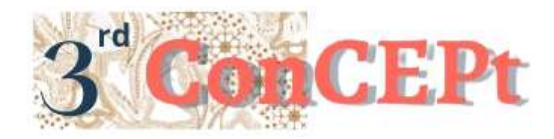

Received : November 31, 2022 Accepted : December 21, 2022 Published : March, 2023

**Conference on Community Engagement Project https://journal.uib.ac.id/index.php/concept**

# **Design of Accounting System by using Micosoft Access on PT. Kisuja Wisata Tours & Travel**

**Serly<sup>1</sup>Josephine Ardini Yaputri<sup>2</sup>**

Universitas Internasional Batam<sup>1-2</sup> Email korespondensi: 1942132.josephine@uib.edu

# **Abstract**

This activity aims to design an accounting record system for business owner. Since the company was established, the company has been doing accounting record manually by using Microsoft Excel. Manual recording is considered as ineffective procedure and it will be hard to find an error if any. Therefore, a systematized accounting record will be more practical so that the company can make decisions easily. First, this activity begins with an interview with the owner to obtain information related such as main activities, internal controls, and others. Then the system was designed by using Microsoft Access 2016 based on company requirements and information. After completing the system, there will be a trial to test the system. Once passed, the system isimplemented to the company. The object of this activity is PT. Kisuja Wisata tours & Travel. Through this activity, the business owner can enter transactions through a form and can access financial reports directly.

**Keywords:** *accounting system, transaction, financial report*

# **Introduction**

PT Kisuja Wisata Tours & Travel is a travel company that focus in selling domestic and international airline tickets, ferry tickets, domestic and international hotel reservations, visa making services, incentive tours, and tour packages. The company is located at Ruko Greenland Blok R No. 5, Batam City. The company was founded by Mr. Lim Cung Kiat and Mrs. Dewi who have served as directors since 2002. Since its establishment, the company's finance has been held by Mrs. Dewi, wife of Mr. Lim Cung Kiat. Before the Covid-19 pandemic, the company had 3-5 employees. However, due to the pandemic, there has been a reduction in employees and so far the company only houses 2 employees. Since Singapore opened the tourist border, the company's activities began to recover. The company operates from Monday to Saturday from 08.30 to 17.00. Since its establishment, the company's operational activities have only been in the office. Every customer who wants to order tickets and use travel services will come to the office directly. By following the time, some customers started to order the ticket by phone. Initially the company just using Facebook for promotion purposes due to its fame in 2008. The bookkeeping of transactions used is still manual by using microsoft excel. The transactions are entered in 1 worksheet and manually linked to the next worksheet. This procedure takes a long time and if something goes wrong, it can be very difficult to find. When entering the next period, Mrs. Dewi must duplicate the previous document and change the contents of the data. Therefore, manual recording via Microsoft Excel has not been effective. This activity aims to assist PT Kisuja Wisata Tours & Travel in developing its business with a more systematized and organized accounting record. The company will also save more time in compiling reports that will be consideration to make decisions. Moreover, the company has started the operational and has experienced an increase in its activities (Jurnali & Nabiha, 2015). Therefore, the accounting record system must be more structured and systematized to assist the company in evaluating and managing company finance (Wati & Malik, 2021; Itan et al., 2023)

### **Method**

This activity uses primary data sources collected from the owner directly (Arifin, 2014). As the first step, the author conducted an interview with Mrs. Dewi as the owner and also the holder of the company's finance. As a reference, Mrs. Dewi provided the latest transaction records and the data will also be migrated to the designed system. In addition to the data, the author also asked about the company's internal, background, recording process and other things as a reference in the system making. The system design media used is microsoft access 2016. Once done, a trial will be carried out. A training schedule will be arranged with the company once the systems error are solved.

Table 1. Implementation Schedule

| N <sub>0</sub> | Date                                    | <b>Activity</b>               |
|----------------|-----------------------------------------|-------------------------------|
|                | September 5, $2022$ – September 8, 2022 | Searching business entity     |
|                | September 9, 2022 – September 10, 2022  | Interview and company visit   |
| 3              | September 11, 2022 – September 15, 2022 | Arranging MOU and MOA         |
| $\overline{4}$ | September 16, 2022 – September 22, 2022 | Designing the system          |
| 5              | September 23, 2022 – September 25, 2022 | System trial and revision     |
| 6              | September 26, 2022 – October 1, 2022    | Implementation and monitoring |

# **Result and discussion**

The system design is done by using the microsoft access application. All implemented features are the points that have been discussed with the owner. The following is the output of this activity. There are 3 menus namely main menu, form menu, and report menu. The menus are designed to be interconnected. These menus are also related to the transaction form.

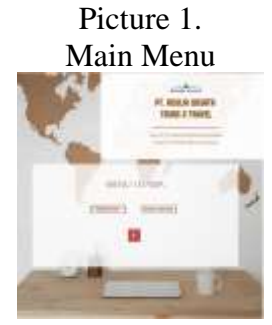

Source: Author (2022).

The main menu contains 3 buttons, namely form menu, report menu, and exit. When pressed, the button will direct to the related menu or action.

Picture 2. Form Menu

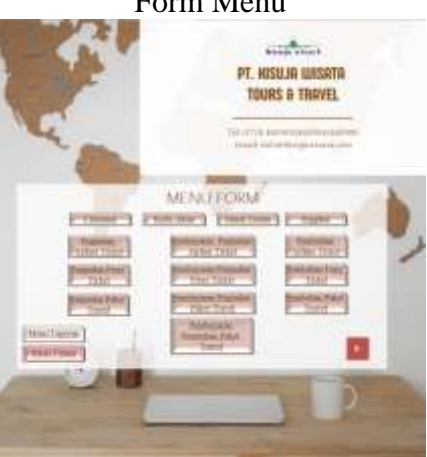

Source: Author (2022). Picture 3. Report Menu

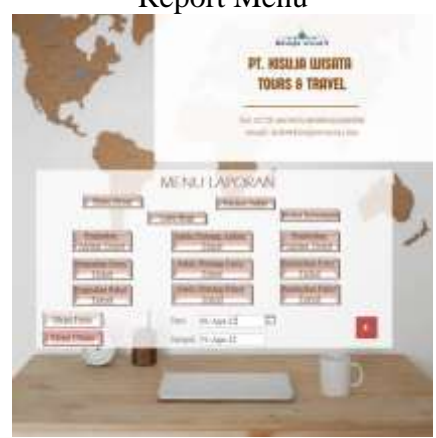

Source: Author (2022).

There are form and report menu which contains several buttons that will direct the user to the form or report they want to open. Same as the main menu, the report menu also contains a button to close the menu.

There are 14 forms designed according to the company's needs, namely customer, supplier, general journal, account code, sales, payment, and purchase forms for airline tickets, ferry tickets, and travel packages. All forms have different features according to their needs.

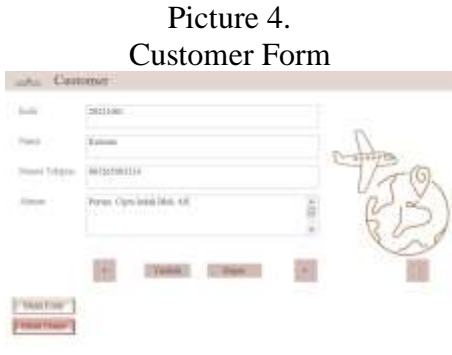

Source: Author (2022).

The customer form is used to fill in customer data who bought airline tickets, ferry tickets, and travel packages. The form contains customer data starting from the code, name, telephone number, along with the address. This data makes it easier for companies to contact customers when needed.

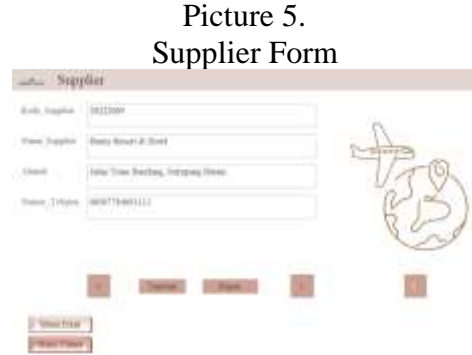

Source: Author (2022).

The supplier form is directed to fill in supplier data that facilitates airline tickets, ferry tickets, and also travel packages. The form contains supplier data starting from the code, name, telephone number, along with the address. This data makes it easier for companies to contact suppliers regarding transaction and product needs.

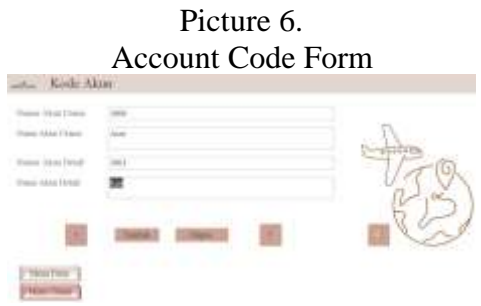

# Source: Author (2022).

The account code form contains the main account number and name and details. Main leads to classification and details is the type of account that is intended. Through this form, users will be able to enter a new account name as needed.

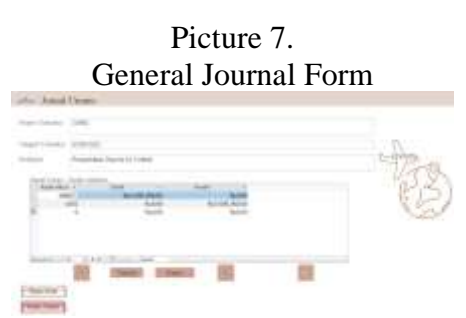

Source: Author (2022).

The general journal form is a place to enter transactions that are not related to sales, purchases, and payments related to sales and purchases and the transactions will be disclosed to general ledger (Gresinda *et al.,* 2022). This form will contain general transactions.

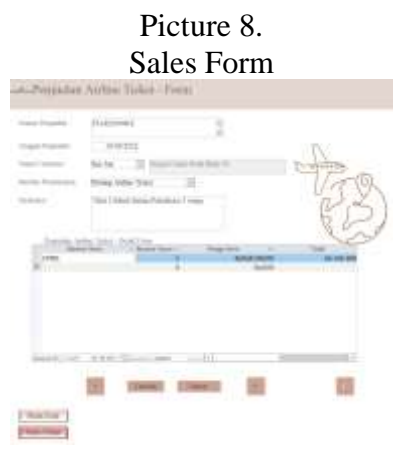

Source: Author (2022).

There are three sales forms namely sale of airline tickets, ferry tickets, and travel packages. Each form contains sales number, date of sale, customer name, payment method, description, and transaction details. In the payment method, there are several options such as bank transfer, cash, or will be paid on another day. In the detail section, there is item number purchased, quantity, unit price and total price which will clarify the details of the sales made.

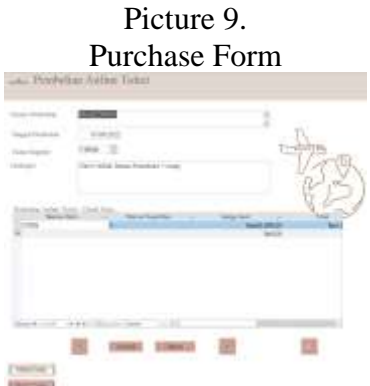

#### Source: Author (2022).

Same as sales form, there are 3 purchase forms prepared for purchasing of airline tickets, ferry tickets, and travel packages. Each form contains the purchase number, date of sale, customer name, payment method, description, and details. In the detail section, there is the item number purchased, quantity, unit price and total price which will clarify the details of the purchase from the sale made.

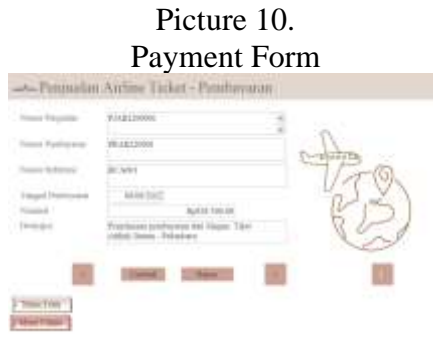

Source: Author (2022).

There are 3 payment forms that have been prepared for the sale of airline tickets, ferry tickets, and travel packages and for the purchase of travel packages. Each form contains sales/purchase number, payment number, reference number, payment date, nominal, and description.

For report, there are 13 reports designed namely general ledger, profit and loss, trial balance, financial position, sales, purchases, and receivables for airline tickets, ferry tickets, and travel packages. Each report is created and compiled based on company needs.

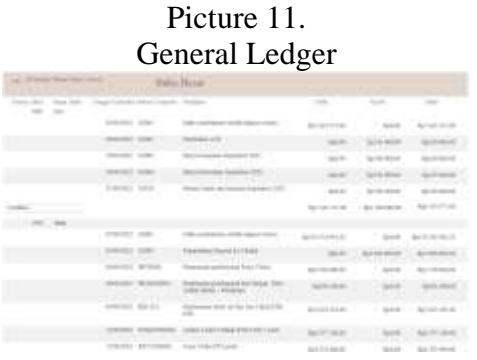

### Source: Author (2022).

The general ledger is prepared to know the movement of each account owned. The general ledger functions as a recapitulation of the movement of accounts owned by the company (Purnomo & Maknunah, 2018).

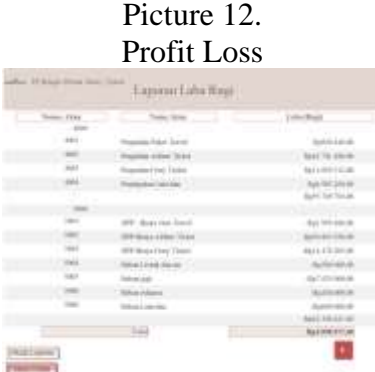

Source: Author (2022).

Income Statement is prepared to find out the number and status of the company in carrying out main and other activities. Profit and loss is also a media to show company's performance (Rato & Wahidahwati, 2021). By using this report, the company will be easier to make decisions related to the ability to control costs and revenues.

Picture 13. Trial Balance

| <b>Notes Edito</b>                                                                             |                                                                         |                                                     |                                             |  |  |  |
|------------------------------------------------------------------------------------------------|-------------------------------------------------------------------------|-----------------------------------------------------|---------------------------------------------|--|--|--|
| Some state                                                                                     | <b>Said Adam</b>                                                        | Ξ<br><b>STILL</b><br><b>Basic</b><br><b>Service</b> |                                             |  |  |  |
|                                                                                                | <br><b>Britt</b>                                                        | <b>Web NEXT (PT) AR</b>                             | <b>Single Dirt</b>                          |  |  |  |
|                                                                                                |                                                                         | <b>And The AP &amp; Hill</b>                        | <b>COLOR</b>                                |  |  |  |
| <b>COLLEGE</b>                                                                                 | Denver 246 of Treatment                                                 | talk die                                            |                                             |  |  |  |
| <b>COLOR</b>                                                                                   | Bennett Grote & Grant-                                                  | <b>Scale Add The Ale</b>                            |                                             |  |  |  |
| <b>CONTRACTOR</b>                                                                              | tage State of Thirday                                                   | Jack 44-96.0                                        | $\overline{\phantom{a}}$                    |  |  |  |
| 1,8,800                                                                                        | as Pricely State St. 1                                                  | <b>Balling</b><br>o pro                             | $-38103.081.07020$                          |  |  |  |
| $-1.006$                                                                                       | $\sim$<br>Seems Arbed Friday                                            | ma mit in                                           | <b><i>CONTRACTOR</i></b><br><b>Rate Ave</b> |  |  |  |
| <b>STATE</b>                                                                                   | ----<br>Report Ford Street                                              | ---                                                 | <b>STATISTICS</b>                           |  |  |  |
| $-100$                                                                                         | <b>Broker College</b>                                                   | Total Air                                           | 1414                                        |  |  |  |
| <b>STATE</b>                                                                                   |                                                                         | <b>SALE</b>                                         | 113333                                      |  |  |  |
| $\frac{1}{2} \left( \frac{1}{2} \right) \left( \frac{1}{2} \right) \left( \frac{1}{2} \right)$ | <b>Engineering</b>                                                      | Tel: All                                            | <b>W. Fakil Baker Rd.</b>                   |  |  |  |
|                                                                                                | -111-1                                                                  | . .<br><b>REG 10</b>                                | <b>Hall Fell Earl Jr.</b>                   |  |  |  |
| $-$                                                                                            | Terrenter Educ "Great                                                   | Nath Air                                            | vn<br>0.1402                                |  |  |  |
| $-0.0001$                                                                                      | <b>CONTRACTOR</b>                                                       | 14.4                                                | 11.1414                                     |  |  |  |
| $-$                                                                                            | Passering Electric Rents                                                | Total Att                                           | $H_{00}$<br>1 + 0 0 x 1 0 x 00 x            |  |  |  |
|                                                                                                |                                                                         | <b>BACK</b>                                         | <b>HELL EXHIBITION</b>                      |  |  |  |
| $-200$                                                                                         | <b>Contract Contract</b><br>200 Stewiller Trevel                        | Checken show                                        | <b>Seat 20</b>                              |  |  |  |
| $\sim$                                                                                         | and the street of the problem of the<br><b>CONTRACT</b><br><b>TELET</b> | 81414710.00                                         | <b>ALLEN</b>                                |  |  |  |
| <b>CONTRACTOR</b>                                                                              | <b>Magazine of Tuesday</b>                                              | .<br><b>Back of Northeast</b>                       |                                             |  |  |  |
| $\sim$                                                                                         | <b>BAALING MODE</b>                                                     | <b>Service de la Ca</b>                             | 14.2                                        |  |  |  |
| <b>SHOW:</b>                                                                                   | <b><i><u>BENEVIEW</u></i></b>                                           | ----                                                | --<br><b>SECURITY</b>                       |  |  |  |
| <b>STATE</b>                                                                                   | Milled Palmark                                                          | <b>NATIONAL AND</b>                                 | <b>NAMES</b>                                |  |  |  |
| $-0.001$                                                                                       | <b>CONTRACTOR</b><br><b>RAVALLANA</b>                                   | <b>TER</b><br><b>BARRA POLITI</b>                   | <b>Northern</b>                             |  |  |  |

Source: Author (2022).

The trial balance is prepared to find out the final balance of all accounts from assets to income and expenses (Supra, 2019). The report helps the company to verify the balance of debit and credit balances on each account.

# Picture 14. Financial Position

|                     | Some WW      | <b>Toma May</b>              | <b>Bulletin</b>                    |                     |
|---------------------|--------------|------------------------------|------------------------------------|---------------------|
| Aug.                | AAR          |                              |                                    |                     |
|                     |              |                              | sustration.                        |                     |
|                     | Louis        | <b>Heind First Take</b>      | <b>Buy is a state views conti-</b> |                     |
|                     | 1 mil.       | <b>Church Scient Todds</b>   | ELIX TALIBUM                       |                     |
|                     | 1 percent    | Stand Hart Toron             | Rylk (c) 1916                      |                     |
|                     |              | 1961  Parisa Frey Ticket     | <b>Right and Antiotti</b>          |                     |
|                     | 1 percent    | Percept Antique Technic      | Automi 25000                       |                     |
|                     |              | <b>DIST  PASSA PARTISHER</b> | 842107398                          |                     |
|                     |              | INC . Bug                    | <b>NATTER DISP</b>                 |                     |
|                     |              | 199 [                        | CRANICAL PTLAN                     | <b>ALTERNATIVES</b> |
| 1448                |              |                              |                                    | Buttr:Jun.mc33      |
| Lehman III (Themas) |              |                              |                                    |                     |
|                     |              |                              |                                    |                     |
|                     | 19.91        |                              | <b>Riper Kild FELOD</b>            |                     |
|                     | 124.0        |                              | NUCLIM 11000                       |                     |
|                     | <b>San F</b> |                              | Tel: 70 449 11                     |                     |
|                     |              |                              | <b>Richard State State and</b>     |                     |

Source: Author (2022).

The statement of financial position is a report containing assets, liabilities, and equity which is intended for prediction of cash flows in the future (Mashuri, 2021). The company can use the report into consideration of the company's financial condition.

### Picture 15. Sales Report

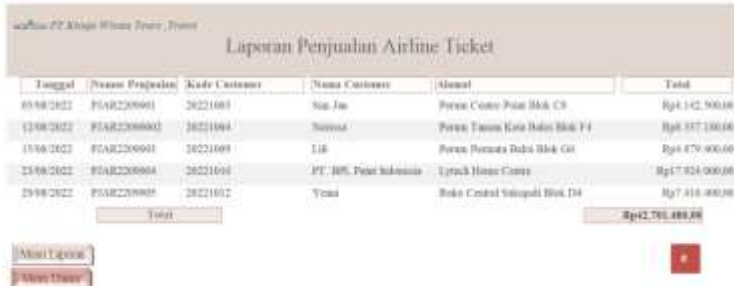

# Source: Author (2022).

Sales reports are prepared to determine the movement and number of sales during the period. There are 3 sales reports compiled, namely sales reports for airline tickets, ferry tickets, and travel packages. Hence, the company can be more easily find out the number of sales per type of sale.

Picture 16. Purchases Report

|                     | <b>CONTRACTOR</b> INT        |                | Lapoeau Pembelum Airline Ticket | <b>CASTILIPE PER</b>           |                                   |
|---------------------|------------------------------|----------------|---------------------------------|--------------------------------|-----------------------------------|
|                     |                              |                | <b>MAIL FRANCIS</b>             | 3.0.0031                       | $-$ Links                         |
|                     | 100303 9910209901            | Motowe         | CHRIST                          | inst Thury Worlds              | Ra'l 31x month                    |
|                     | 100302 RIALIWAL              | <b>INVOCAL</b> |                                 | os Elisade 1d                  | Earl 820 N.W.rd.                  |
|                     | FOR 3422 PEAR ENVIOUS        | MODERN         | 148.34                          | a I kong Vi                    | Rail 207, 346, 691                |
|                     | 23-DECKET, WAAR-TMINNIE      | Intom          |                                 | of English                     | RA11 921-746.08                   |
| <b>KOMBI</b><br>per | 111.47.1.1040<br>$-$ Twittel | <b>BOOKS</b>   | 1112532                         | a I kaka Marita<br>n - will an | \$54,312,593<br>Link Bart Arm and |

# Source: Author (2022).

Purchases reports are prepared to determine the movement and number of purchases during the period. There are 3 purchases reports compiled, namely purchases reports for airline tickets, ferry tickets, and travel packages. Hence, the company can be more easily find out the number of purchases per type of purchase.

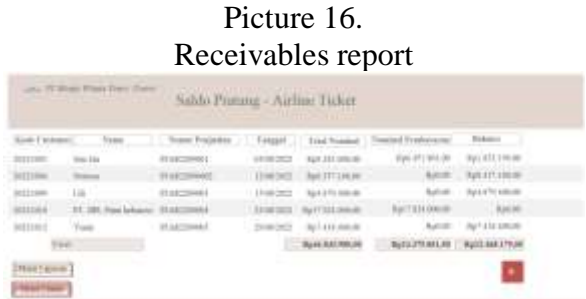

### Source: Author (2022).

Receivables balance report is prepared to find out the remaining receivables that have occurred and which have not been paid. There are 3 receivable balance reports that have been prepared for each activities.

### **Result after imlepementation**

After implementing the designed system, the company can record transactions directly to the system. The company also can extract the sales and purchase reports easily. In addition, companies can also print financial reports such as profit and loss, financial position, and trial balance automatically through the system. This system helped the company more efficient in using time to take care of matters related to bookkeeping. In addition, this system will be easier for company to monitor business developments and assist in decision making.

# **Conclusion**

PT. Kisuja Wisata Tours & Travel is a company that focusing in travel activities. During its establishment, the company is using microsoft excel as a media to entering transactions. This is very inefficient because it takes a lot of time, especially if there are differences that must be searched manually. The owner of the company will take longer to make decisions.

Therefore, the author designed an accounting system with media in the form of microsoft access. The designed system contains menus, forms, and reports. There are 3 menus, namely main menu, form menu, and report menu so that the company can more easily find the desired form or report.

After designed the system, the author introduced it to the company. At the first meeting, the company already understand the concept of the system and but not familiar to fill the forms because they are already used to making manual transactions. However, at the second meeting, the company was able to apply the system well. At the third meeting, the company was already fluent in using the system. The author also asks for input from the company on the system. According to the company, the system helps in time efficiency and report generation.

After implementing the designed system, the company can record transactions directly on the system without having to record manually. The company also get the sales and purchase reports without having to sort them out manually. In addition, the company can also extract and print the reports efficiently. Thus, this system helped the company in decision making to monitor business developments.

Based on the conclusions obtained, the authors give some suggestions to PT. Kisuja Wisata Tours & Travel:

1. The company need to apply the system consistently so that the implementation of the system can run as well as possible.

2. In the future, the number of sales and purchases will grow, therefore the company can redevelop the existing sales and purchase system, especially business opportunities have begun to increase.

# **References**

- Arifin, M. H. (2014). Konsep-konsep Dasar Statistika. *Pengantar Statistik Sosial*, 1–45. http://repository.ut.ac.id/4315/1/ISIP4215-M1.pdf
- Gresinda, M. T., Pendidikan, P., Universitas, A., Yogyakarta, N., Adventure, A., Inspire, L., & Pembelajaran, M. (2022). *DEVELOPMENT OF EDUCATIVE GAME FOR ACCOUNTING ADVENTURE BASED*.
- Itan, I., Laudeciska, L., Karjantoro, H., & Chen, R. (2023). Corporate Governance and Environmental Disclosure: Assessing The Role of Environmental Performance. Riset Akuntansi dan Keuangan Indonesia, 8(2), 132-144.
- Jurnali, T., & Siti-Nabiha, A. K. (2015). Performance Management System for Local Government: The Indonesian Experience. Global Business Review, 16(3), 351-363. https://doi.org/10.1177/0972150915569923
- Mashuri, A. A. S. (2021). Penerapan Kapitalisasi Sewa Operasi Terhadap Laporan Posisi Keuangan Dan Rasio Keuangan Pada Perusahaan Di Indonesia. *Journal of Applied Managerial Accounting*, *5*(1), 164–181. https://doi.org/10.30871/jama.v5i1.2852
- Purnomo, H., & Maknunah, J. (2018). Sistem Informasi Pengolahan Data Keuangan Berbasis Web. *J I M P - Jurnal Informatika Merdeka Pasuruan*, *3*(3), 44–49. https://doi.org/10.37438/jimp.v3i3.187
- Rato, E. Da, & Wahidahwati, W. (2021). Laporan Laba Rugi Komprehensif. *JIMAT (Jurnal Ilmiah Mahasiswa Akuntansi) Undiksha*, *12*(1), 960–970.
- Supra, D. (2019). Penerapan Standar Akuntansi Keuangan Entitas Tanpa Akuntabilitas Publik (Sak-Etap) Dalam Penyajian Laporan Keuangan. *Jurnal Ilmiah Akuntansi Rahmaniyah*, *2*(2), 64. https://doi.org/10.51877/jiar.v2i2.83
- Wati, E., & Malik, A. Q. (2021). Corporate Social Responsibility and Earnings Management: The Moderating Role of Corporate Governance. Journal of Accounting Research, Organization and Economics, 4(3), 298-307.